## **PageSpeed Insights**

#### **Mobile**

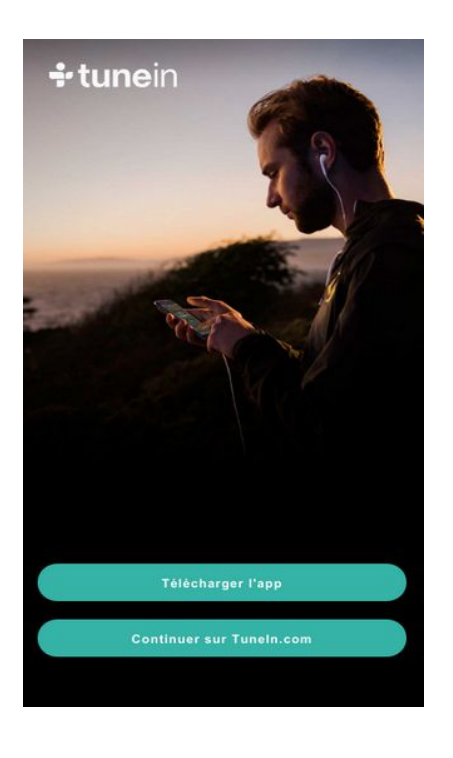

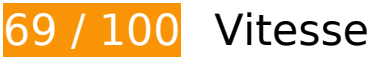

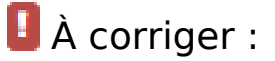

### **Éliminer les codes JavaScript et CSS qui bloquent l'affichage du contenu au-dessus de la ligne de flottaison**

Votre page contient 1 ressources de script et 2 ressources CSS qui bloquent l'affichage de votre page, et donc le retardent.

Aucune partie du contenu situé au-dessus de la ligne de flottaison sur votre page n'a pu être affichée avant que le chargement des ressources suivantes n'ait été terminé. Essayez de différer le chargement des ressources qui bloquent votre page, de les charger de manière asynchrone, ou d'intégrer les parties essentielles de ces ressources directement dans le code HTML.

[Supprimez les ressources JavaScript qui bloquent l'affichage](http://www.sitedesk.net/redirect.php?url=https%3A%2F%2Fdevelopers.google.com%2Fspeed%2Fdocs%2Finsights%2FBlockingJS) :

http://ajax.googleapis.com/ajax/libs/jquery/1.9.1/jquery.min.js

[Optimisez l'affichage des styles CSS](http://www.sitedesk.net/redirect.php?url=https%3A%2F%2Fdevelopers.google.com%2Fspeed%2Fdocs%2Finsights%2FOptimizeCSSDelivery) pour les URL suivantes :

http://code.jquery.com/mobile/1.3.1/jquery.mobile-1.3.1.min.css

http://cdn-static.tunein.com/201706011730/css/gz.mobile-bundle.css

# **À corriger éventuellement :**

## **Exploiter la mise en cache du navigateur**

Si vous définissez une date d'expiration ou une durée de validité maximale pour les ressources statiques dans les en-têtes HTTP, vous indiquez au navigateur d'aller chercher les ressources déjà téléchargées sur le disque local plutôt que sur le réseau.

[Exploitez la mise en cache du navigateur](http://www.sitedesk.net/redirect.php?url=https%3A%2F%2Fdevelopers.google.com%2Fspeed%2Fdocs%2Finsights%2FLeverageBrowserCaching) pour les ressources suivantes pouvant être mises en cache :

- https://connect.facebook.net/en\_US/fbevents.js (20 minutes)
- https://connect.facebook.net/signals/config/1312645832154081?v=2.7.12 (20 minutes)
- https://connect.facebook.net/signals/plugins/identity.js?v=2.7.12 (20 minutes)
- https://www.google-analytics.com/analytics.js (2 heures)
- http://cdn-static.tunein.com/201706011730/img/mobile-web/assets-2x.png (24 heures)
- http://cdn-static.tunein.com/201706011730/img/mobile-web/background-2x.jpg (24 heures)

## **Réduire la taille des ressources JavaScript**

En compressant votre code JavaScript, vous pouvez libérer de nombreux octets de données et réduire les délais de téléchargement, d'analyse et d'exécution.

[Réduisez la taille des ressources JavaScript](http://www.sitedesk.net/redirect.php?url=https%3A%2F%2Fdevelopers.google.com%2Fspeed%2Fdocs%2Finsights%2FMinifyResources) suivantes afin de gagner 678 o (réduction de 15 %).

Une réduction de la taille de https://connect.facebook.net/signals/plugins/identity.js?v=2.7.12 pourrait libérer 678 o (réduction de 15 %) après compression.

#### **Mobile**

### **Optimiser les images**

En choisissant un format approprié pour vos images et en les compressant, vous pouvez libérer de nombreux octets de données.

[Optimisez les images suivantes](http://www.sitedesk.net/redirect.php?url=https%3A%2F%2Fdevelopers.google.com%2Fspeed%2Fdocs%2Finsights%2FOptimizeImages) afin de réduire leur taille de 11,4 Ko (réduction de 25 %).

La compression de http://cdn-static.tunein.com/201706011730/img/mobileweb/assets-2x.png pourrait libérer 11,4 Ko (réduction de 25 %).

## **Afficher en priorité le contenu visible**

Votre page doit effectuer des allers-retours supplémentaires sur le réseau afin que la partie audessus de la ligne de flottaison s'affiche. Pour obtenir des performances optimales, réduisez la quantité de code HTML nécessaire à l'affichage de la partie au-dessus de la ligne de flottaison.

L'intégralité de la réponse HTML n'a pas été suffisante pour afficher le contenu de la partie audessus de la ligne de flottaison. En règle générale, cela signifie que des ressources supplémentaires, dont le chargement s'effectue après l'analyse syntaxique HTML, sont nécessaires à l'affichage du contenu de la partie au-dessus de la ligne de flottaison. [Donnez la priorité au](http://www.sitedesk.net/redirect.php?url=https%3A%2F%2Fdevelopers.google.com%2Fspeed%2Fdocs%2Finsights%2FPrioritizeVisibleContent) [contenu visible](http://www.sitedesk.net/redirect.php?url=https%3A%2F%2Fdevelopers.google.com%2Fspeed%2Fdocs%2Finsights%2FPrioritizeVisibleContent) nécessaire à l'affichage de la partie au-dessus de la ligne de flottaison en l'intégrant directement à la réponse HTML.

Environ 3 % seulement du contenu final au-dessus de la ligne de flottaison a pu être affiché avec l'intégralité de la réponse HTML snapshot:3.

# **5 règles approuvées**

#### **Éviter les redirections sur la page de destination**

Votre page ne contient pas de redirection. En savoir plus sur la [suppression des redirections sur la](http://www.sitedesk.net/redirect.php?url=https%3A%2F%2Fdevelopers.google.com%2Fspeed%2Fdocs%2Finsights%2FAvoidRedirects) [page de destination.](http://www.sitedesk.net/redirect.php?url=https%3A%2F%2Fdevelopers.google.com%2Fspeed%2Fdocs%2Finsights%2FAvoidRedirects)

## **Autoriser la compression**

Vous avez activé la compression. En savoir plus sur l'[activation de la compression](http://www.sitedesk.net/redirect.php?url=https%3A%2F%2Fdevelopers.google.com%2Fspeed%2Fdocs%2Finsights%2FEnableCompression).

## **Réduire le temps de réponse du serveur**

Votre serveur a répondu rapidement. En savoir plus sur l'[optimisation du temps de réponse du](http://www.sitedesk.net/redirect.php?url=https%3A%2F%2Fdevelopers.google.com%2Fspeed%2Fdocs%2Finsights%2FServer) [serveur.](http://www.sitedesk.net/redirect.php?url=https%3A%2F%2Fdevelopers.google.com%2Fspeed%2Fdocs%2Finsights%2FServer)

## **Réduire la taille des ressources CSS**

Vous avez réduit la taille de vos ressources CSS. En savoir plus sur la [réduction de la taille des](http://www.sitedesk.net/redirect.php?url=https%3A%2F%2Fdevelopers.google.com%2Fspeed%2Fdocs%2Finsights%2FMinifyResources) [ressources CSS.](http://www.sitedesk.net/redirect.php?url=https%3A%2F%2Fdevelopers.google.com%2Fspeed%2Fdocs%2Finsights%2FMinifyResources)

### **Réduire la taille des ressources HTML**

Vous avez réduit la taille de vos ressources HTML. En savoir plus sur la [réduction de la taille des](http://www.sitedesk.net/redirect.php?url=https%3A%2F%2Fdevelopers.google.com%2Fspeed%2Fdocs%2Finsights%2FMinifyResources) [ressources HTML.](http://www.sitedesk.net/redirect.php?url=https%3A%2F%2Fdevelopers.google.com%2Fspeed%2Fdocs%2Finsights%2FMinifyResources)

# **100 / 100** Expérience utilisateur

 **5 règles approuvées** 

## **Éviter les plug-ins**

Il semble que votre page n'utilise pas de plug-ins qui pourraient empêcher des plates-formes d'exploiter son contenu. [Pourquoi faut-il éviter les plug-ins ?](http://www.sitedesk.net/redirect.php?url=https%3A%2F%2Fdevelopers.google.com%2Fspeed%2Fdocs%2Finsights%2FAvoidPlugins)

## **Configurer la fenêtre d'affichage**

Votre page spécifie une fenêtre d'affichage qui correspond aux différentes dimensions des appareils, ce qui lui permet de s'afficher correctement sur tous les appareils. En savoir plus sur la [configuration des fenêtres d'affichage](http://www.sitedesk.net/redirect.php?url=https%3A%2F%2Fdevelopers.google.com%2Fspeed%2Fdocs%2Finsights%2FConfigureViewport).

## **Adapter la taille du contenu à la fenêtre d'affichage**

Le contenu de votre page s'affiche correctement dans la fenêtre d'affichage. En savoir plus sur l'[adaptation du contenu à la taille de la fenêtre d'affichage](http://www.sitedesk.net/redirect.php?url=https%3A%2F%2Fdevelopers.google.com%2Fspeed%2Fdocs%2Finsights%2FSizeContentToViewport).

## **Dimensionner les éléments tactiles de manière appropriée**

Tous les liens et les boutons présents sur votre page sont assez larges pour qu'un utilisateur puisse appuyer dessus sur un écran tactile. En savoir plus sur le [dimensionnement approprié des éléments](http://www.sitedesk.net/redirect.php?url=https%3A%2F%2Fdevelopers.google.com%2Fspeed%2Fdocs%2Finsights%2FSizeTapTargetsAppropriately) [tactiles](http://www.sitedesk.net/redirect.php?url=https%3A%2F%2Fdevelopers.google.com%2Fspeed%2Fdocs%2Finsights%2FSizeTapTargetsAppropriately).

## **Utiliser des tailles de police lisibles**

Le texte de votre page est lisible. En savoir plus sur l'[utilisation de tailles de police lisibles.](http://www.sitedesk.net/redirect.php?url=https%3A%2F%2Fdevelopers.google.com%2Fspeed%2Fdocs%2Finsights%2FUseLegibleFontSizes)

#### **Ordinateur**

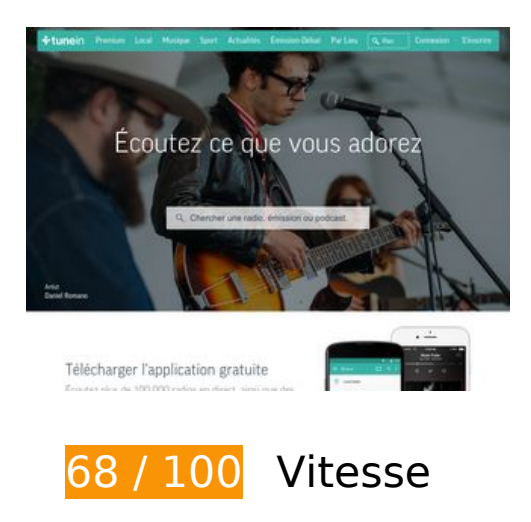

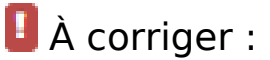

### **Exploiter la mise en cache du navigateur**

Si vous définissez une date d'expiration ou une durée de validité maximale pour les ressources

statiques dans les en-têtes HTTP, vous indiquez au navigateur d'aller chercher les ressources déjà téléchargées sur le disque local plutôt que sur le réseau.

[Exploitez la mise en cache du navigateur](http://www.sitedesk.net/redirect.php?url=https%3A%2F%2Fdevelopers.google.com%2Fspeed%2Fdocs%2Finsights%2FLeverageBrowserCaching) pour les ressources suivantes pouvant être mises en cache :

- http://cdn.adswizz.com/adswizz/js/SynchroClient2.js (délai d'expiration non spécifié)
- http://delivery-s3.adswizz.com/adswizz/js/swfobject-2.2.min.js (délai d'expiration non spécifié)
- https://synchrobox.adswizz.com/register2.php (délai d'expiration non spécifié)
- http://www.googletagservices.com/tag/js/gpt.js (15 minutes)
- https://static.doubleclick.net/instream/ad\_status.js (15 minutes)
- http://connect.facebook.net/fr\_FR/sdk.js (20 minutes)
- https://connect.facebook.net/en US/fbevents.js (20 minutes)
- https://connect.facebook.net/signals/config/1312645832154081?v=2.7.12 (20 minutes)
- https://connect.facebook.net/signals/plugins/identity.js?v=2.7.12 (20 minutes)
- http://platform.twitter.com/widgets.js? =1496540713315 (30 minutes)
- https://apis.google.com/js/client:plusone.js?onload=plusOneLoaded (30 minutes)
- https://apis.google.com/js/rpc:shindig\_random.js?onload=init (30 minutes)
- http://tunein-d.openx.net/w/1.0/jstag?nc=15480783-tunein\_new (60 minutes)
- https://www.google-analytics.com/analytics.js (2 heures)
- https://static.truex.com/js/client.js (4 heures)
- http://cdn-radiotime-logos.tunein.com/s0q.png (24 heures)
- http://cdn-static.tunein.com/201706011730/img/homepage/broadcasters-background.jpg (24 heures)
- http://cdn-static.tunein.com/201706011730/img/homepage/cbs-radio.png (24 heures)
- http://cdn-static.tunein.com/201706011730/img/homepage/cnn.png (24 heures)
- http://cdn-static.tunein.com/201706011730/img/homepage/devices.jpg (24 heures)
- http://cdn-static.tunein.com/201706011730/img/homepage/espn-radio.png (24 heures)
- http://cdn-static.tunein.com/201706011730/img/homepage/global-logo.png (24 heures)
- http://cdn-static.tunein.com/201706011730/img/homepage/listen-background.jpg (24 heures)

#### **Ordinateur**

- http://cdn-static.tunein.com/201706011730/img/homepage/npr.png (24 heures)
- http://cdn-static.tunein.com/201706011730/img/homepage/talksport.png (24 heures)
- http://cdn-static.tunein.com/201706011730/img/homepage/ted-talks.png (24 heures)
- http://cdn-static.tunein.com/201706011730/img/homepage/this-american-life.png (24 heures)
- http://cdn-static.tunein.com/201706011730/img/homepage/univision.png (24 heures)
- http://cdn-static.tunein.com/201706011730/img/homepage/wtf-with-marc-maron.png (24 heures)
- http://cdn-static.tunein.com/201706011730/img/new-assets.png (24 heures)
- http://cdn-static.tunein.com/201706011730/img/premium/upsell/flag.png (24 heures)
- http://cdn-static.tunein.com/201706011730/img/premium/upsell/mlb.png (24 heures)
- http://cdn-static.tunein.com/201706011730/img/premium/upsell/nba.png (24 heures)
- http://cdn-static.tunein.com/201706011730/img/premium/upsell/nfl.png (24 heures)
- http://cdn-static.tunein.com/201706011730/img/premium/upsell/sports.jpg (24 heures)
- http://cdn-static.tunein.com/201706011730/img/transparent.png (24 heures)

## **Optimiser les images**

En choisissant un format approprié pour vos images et en les compressant, vous pouvez libérer de nombreux octets de données.

[Optimisez les images suivantes](http://www.sitedesk.net/redirect.php?url=https%3A%2F%2Fdevelopers.google.com%2Fspeed%2Fdocs%2Finsights%2FOptimizeImages) afin de réduire leur taille de 203,8 Ko (réduction de 41 %).

- La compression de http://cdn-static.tunein.com/201706011730/img/homepage/listenbackground.jpg pourrait libérer 93,9 Ko (réduction de 47 %).
- La compression de http://cdn-static.tunein.com/201706011730/img/homepage/devices.jpg pourrait libérer 50,7 Ko (réduction de 71 %).
- La compression de http://cdn-static.tunein.com/201706011730/img/new-assets.png pourrait libérer 17,4 Ko (réduction de 18 %).
- La compression de http://cdn-static.tunein.com/201706011730/img/homepage/broadcastersbackground.jpg pourrait libérer 15,1 Ko (réduction de 27 %).

#### **Ordinateur**

- La compression de http://cdn-static.tunein.com/201706011730/img/homepage/this-americanlife.png pourrait libérer 14,5 Ko (réduction de 63 %).
- La compression de http://cdn-static.tunein.com/201706011730/img/homepage/espnradio.png pourrait libérer 2,2 Ko (réduction de 37 %).
- La compression de http://cdn-static.tunein.com/201706011730/img/homepage/cbs-radio.png pourrait libérer 2,1 Ko (réduction de 35 %).
- La compression de http://cdn-static.tunein.com/201706011730/img/homepage/cnn.png pourrait libérer 1,9 Ko (réduction de 26 %).
- La compression de http://cdn-static.tunein.com/201706011730/img/premium/upsell/nfl.png pourrait libérer 1,5 Ko (réduction de 22 %).
- La compression de http://cdn-static.tunein.com/201706011730/img/premium/upsell/nba.png pourrait libérer 1,4 Ko (réduction de 28 %).
- La compression de http://cdn-static.tunein.com/201706011730/img/homepage/talksport.png pourrait libérer 1,1 Ko (réduction de 17 %).
- La compression et le redimensionnement de l'image http://cdn-radiotimelogos.tunein.com/s0q.png permettraient de gagner 827 o (33 % de réduction).
- La compression de http://cdn-static.tunein.com/201706011730/img/homepage/ted-talks.png pourrait libérer 652 o (réduction de 39 %).
- La compression de http://cdn-static.tunein.com/201706011730/img/homepage/npr.png pourrait libérer 643 o (réduction de 25 %).

# **À corriger éventuellement :**

#### **Autoriser la compression**

En compressant vos ressources avec "gzip" ou "deflate", vous pouvez réduire le nombre d'octets envoyés sur le réseau.

[Autorisez la compression](http://www.sitedesk.net/redirect.php?url=https%3A%2F%2Fdevelopers.google.com%2Fspeed%2Fdocs%2Finsights%2FEnableCompression) des ressources suivantes afin de réduire le volume de données transférées de 14,7 Ko (réduction de 64 %).

- La compression de http://delivery-s3.adswizz.com/adswizz/js/swfobject-2.2.min.js pourrait libérer 5,4 Ko (réduction de 60 %).
- La compression de http://cdn.adswizz.com/adswizz/js/SynchroClient2.js pourrait libérer 4,7 Ko (réduction de 68 %).

La compression de

http://synchroscript.deliveryengine.adswizz.com/www/delivery/afr.php?zoneid=9 pourrait libérer 4 Ko (réduction de 72 %).

La compression de http://synchroscript.deliveryengine.adswizz.com/www/delivery/ajs.php?zo neid=8&withtext=1&cb=19426893815&charset=UTF-8&loc=http%3A//synchroscript.deliver yengine.adswizz.com/www/delivery/afr.php%3Fzoneid%3D9&referer=http%3A//tunein.com/ pourrait libérer 617 o (réduction de 41 %).

## **Réduire la taille des ressources JavaScript**

En compressant votre code JavaScript, vous pouvez libérer de nombreux octets de données et réduire les délais de téléchargement, d'analyse et d'exécution.

[Réduisez la taille des ressources JavaScript](http://www.sitedesk.net/redirect.php?url=https%3A%2F%2Fdevelopers.google.com%2Fspeed%2Fdocs%2Finsights%2FMinifyResources) suivantes afin de gagner 3 Ko (réduction de 27 %).

- Une réduction de la taille de http://cdn.adswizz.com/adswizz/js/SynchroClient2.js pourrait libérer 2,4 Ko (réduction de 35 %).
- Une réduction de la taille de https://connect.facebook.net/signals/plugins/identity.js?v=2.7.12 pourrait libérer 678 o (réduction de 15 %) après compression.

## **Éliminer les codes JavaScript et CSS qui bloquent l'affichage du contenu au-dessus de la ligne de flottaison**

Votre page contient 1 ressources CSS qui bloquent l'affichage de votre page, et donc le retardent.

Aucune partie du contenu situé au-dessus de la ligne de flottaison sur votre page n'a pu être affichée avant que le chargement des ressources suivantes n'ait été terminé. Essayez de différer le chargement des ressources qui bloquent votre page, de les charger de manière asynchrone, ou d'intégrer les parties essentielles de ces ressources directement dans le code HTML.

[Optimisez l'affichage des styles CSS](http://www.sitedesk.net/redirect.php?url=https%3A%2F%2Fdevelopers.google.com%2Fspeed%2Fdocs%2Finsights%2FOptimizeCSSDelivery) pour les URL suivantes :

http://cdn-static.tunein.com/201706011730/css/gz.core-styles-bundle.css

# **5 règles approuvées**

## **Éviter les redirections sur la page de destination**

Votre page ne contient pas de redirection. En savoir plus sur la [suppression des redirections sur la](http://www.sitedesk.net/redirect.php?url=https%3A%2F%2Fdevelopers.google.com%2Fspeed%2Fdocs%2Finsights%2FAvoidRedirects) [page de destination.](http://www.sitedesk.net/redirect.php?url=https%3A%2F%2Fdevelopers.google.com%2Fspeed%2Fdocs%2Finsights%2FAvoidRedirects)

### **Réduire le temps de réponse du serveur**

Votre serveur a répondu rapidement. En savoir plus sur l'[optimisation du temps de réponse du](http://www.sitedesk.net/redirect.php?url=https%3A%2F%2Fdevelopers.google.com%2Fspeed%2Fdocs%2Finsights%2FServer) [serveur.](http://www.sitedesk.net/redirect.php?url=https%3A%2F%2Fdevelopers.google.com%2Fspeed%2Fdocs%2Finsights%2FServer)

### **Réduire la taille des ressources CSS**

Vous avez réduit la taille de vos ressources CSS. En savoir plus sur la [réduction de la taille des](http://www.sitedesk.net/redirect.php?url=https%3A%2F%2Fdevelopers.google.com%2Fspeed%2Fdocs%2Finsights%2FMinifyResources) [ressources CSS.](http://www.sitedesk.net/redirect.php?url=https%3A%2F%2Fdevelopers.google.com%2Fspeed%2Fdocs%2Finsights%2FMinifyResources)

#### **Réduire la taille des ressources HTML**

Vous avez réduit la taille de vos ressources HTML. En savoir plus sur la [réduction de la taille des](http://www.sitedesk.net/redirect.php?url=https%3A%2F%2Fdevelopers.google.com%2Fspeed%2Fdocs%2Finsights%2FMinifyResources) [ressources HTML.](http://www.sitedesk.net/redirect.php?url=https%3A%2F%2Fdevelopers.google.com%2Fspeed%2Fdocs%2Finsights%2FMinifyResources)

### **Afficher en priorité le contenu visible**

Le contenu situé au-dessus de la ligne de flottaison doit s'afficher en priorité. En savoir plus sur l'[affichage du contenu prioritaire.](http://www.sitedesk.net/redirect.php?url=https%3A%2F%2Fdevelopers.google.com%2Fspeed%2Fdocs%2Finsights%2FPrioritizeVisibleContent)